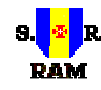

# **R E G I Ã O A U T Ó N O M A D A M A D E I R A**

GOVERNO REGIONAL

#### **SECRETARIA REGIONAL DE EDUCAÇÃO E CULTURA**

ESCOLA BÁSICA 2º e 3º CICLOS CÓNEGO JOÃO JACINTO GONÇALVES ANDRADE

**N.º de Código do Estabelecimento de Ensino 3107202 N.º de Tel. 291950310 Fax: 291950311**

### **COMISSÃO DE FORMAÇÃO CONTÍNUA**

# **DIVULGAÇÃO DE ACÇÃO DE FORMAÇÃO**

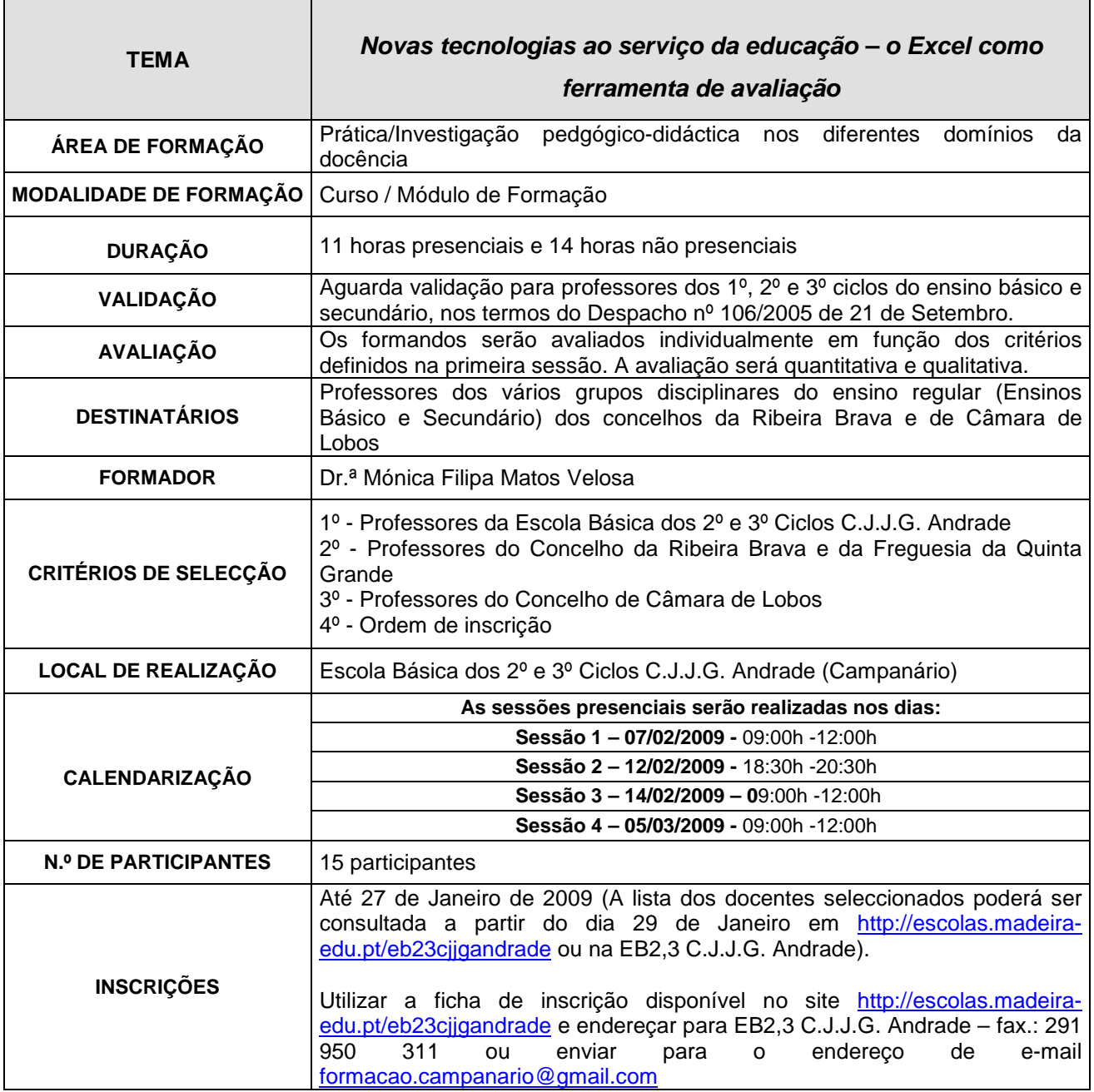

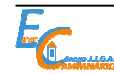

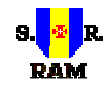

# **R E G I Ã O A U T Ó N O M A D A M A D E I R A**

GOVERNO REGIONAL

### **SECRETARIA REGIONAL DE EDUCAÇÃO E CULTURA**

ESCOLA BÁSICA 2º e 3º CICLOS CÓNEGO JOÃO JACINTO GONÇALVES ANDRADE

**N.º de Código do Estabelecimento de Ensino 3107202 N.º de Tel. 291950310 Fax: 291950311**

# **DIVULGAÇÃO DE ACÇÃO DE FORMAÇÃO**

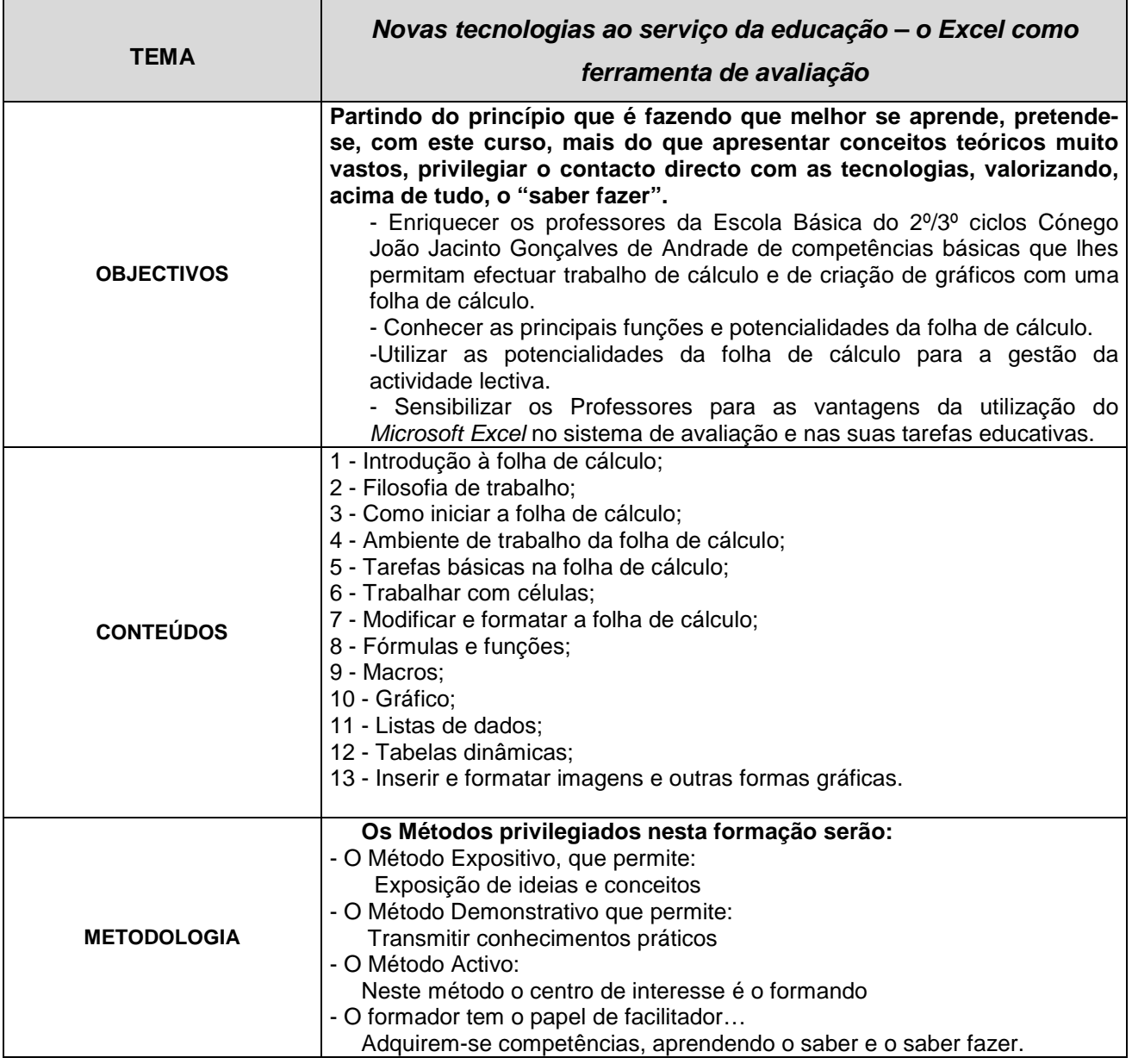

**Nota:** Para mais informações contactar as responsáveis pela Comissão de Formação Contínua – Fernanda Loureiro ou Helena de Sousa.

![](_page_1_Picture_9.jpeg)